## Release Notes – Série 1 Varejo

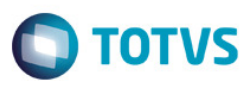

## Release 12.01-P1 – Atualização de Patch

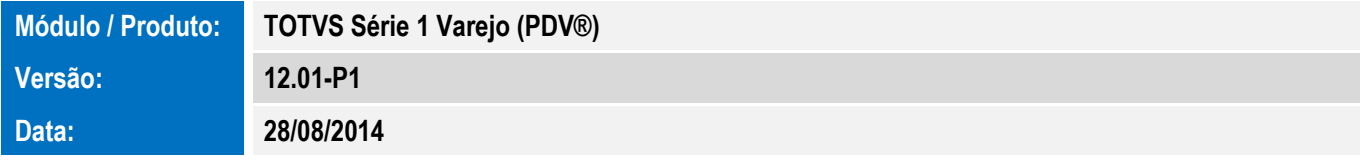

A seguir são apresentadas as funções implementadas na linha de produto TOTVS Série 1 Varejo (PDV®), expedidas neste pacote de atualização.

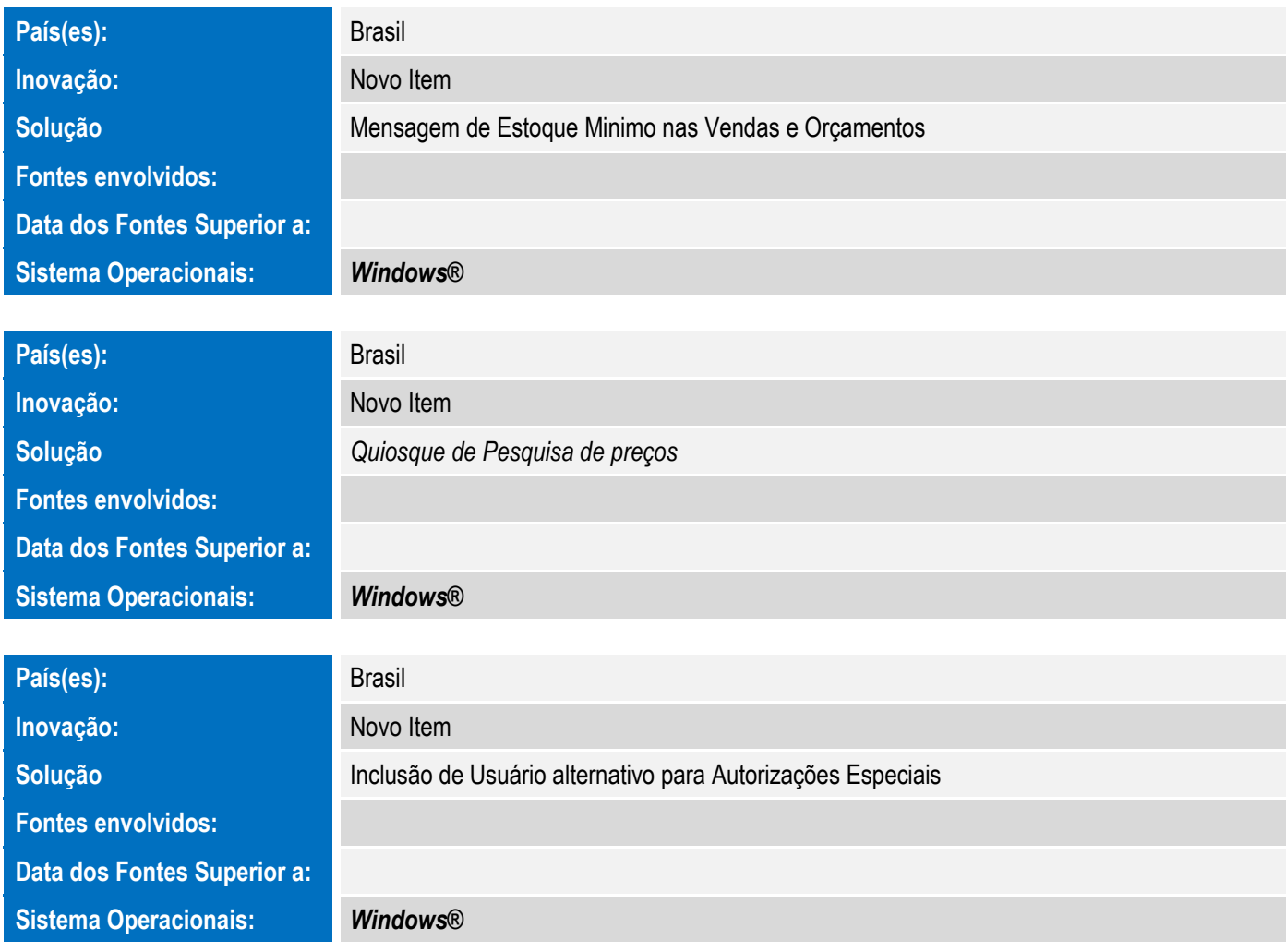

## Release Notes – Série 1 Varejo

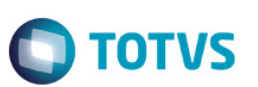

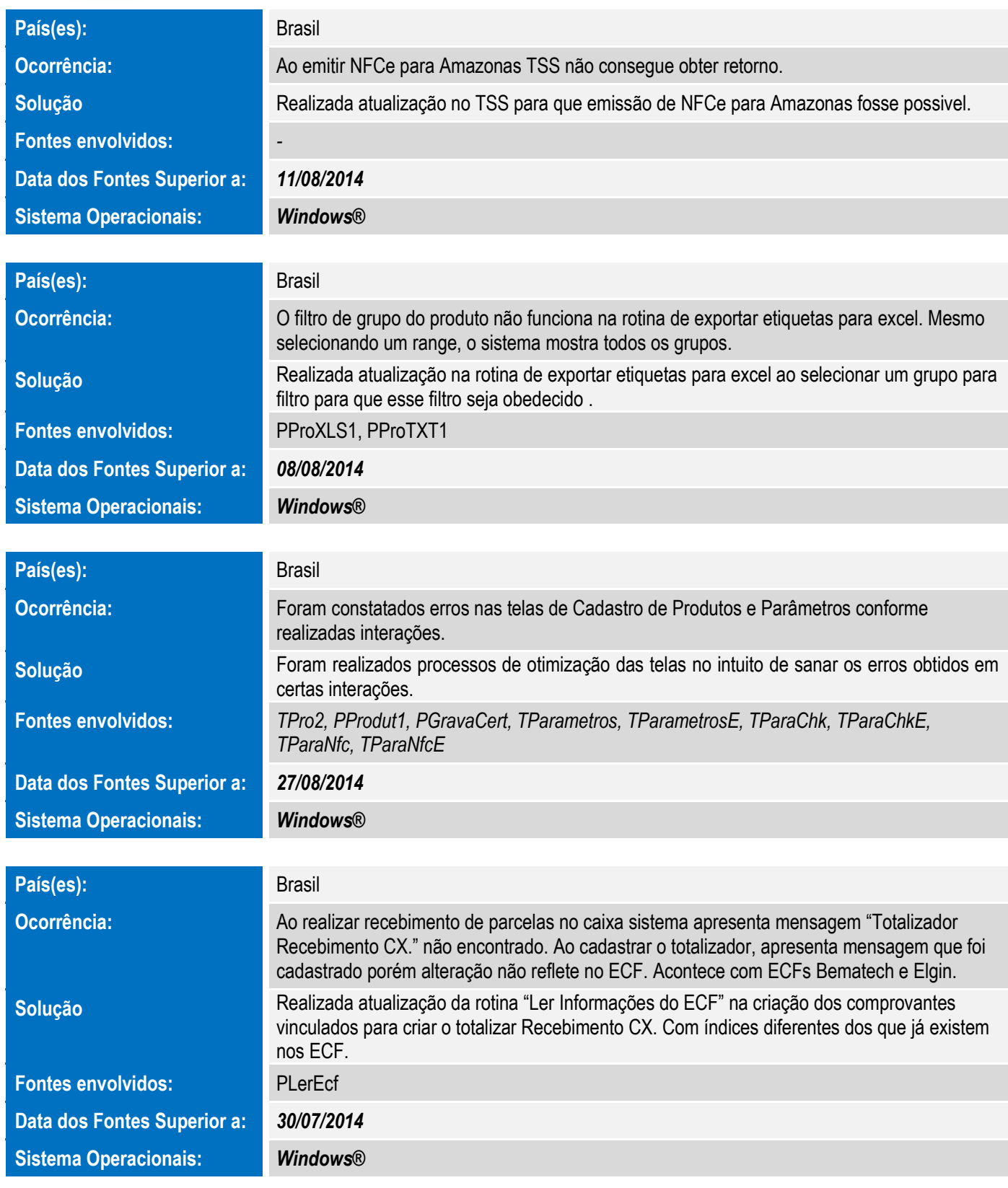

## Release Notes – Série 1 Varejo

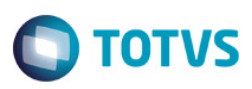

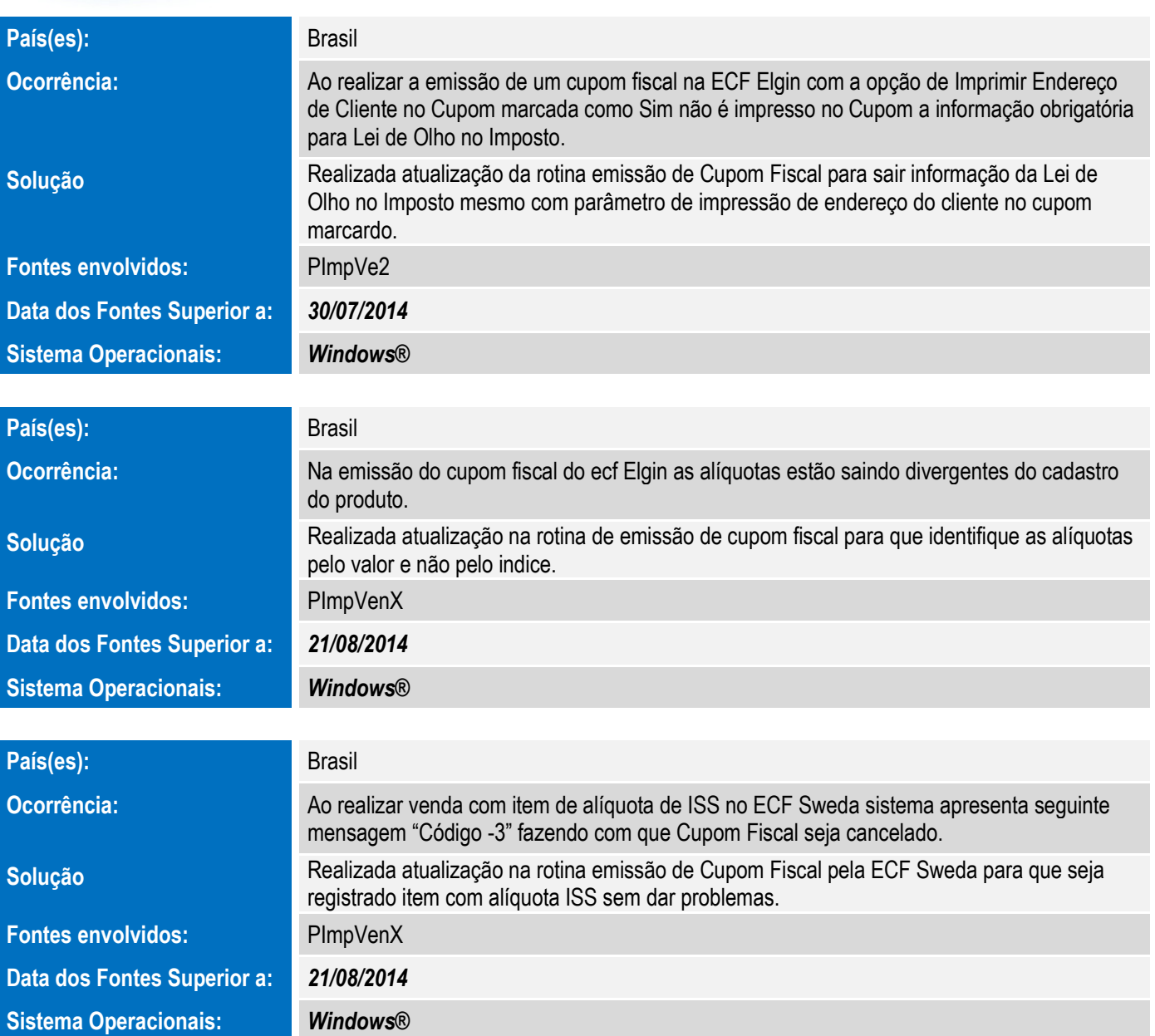

Este documento é de propriedade da TOTVS. Todos os direitos reservados. ©